## **Kodak Z990 Owners Manual**

If you ally habit such a referred **Kodak Z990 Owners Manual** book that will come up with the money for you worth, get the very best seller from us currently from several preferred authors. If you desire to humorous books, lots of novels, tale, jokes, and more fictions collections are in addition to launched, from best seller to one of the most current released.

You may not be perplexed to enjoy all books collections Kodak Z990 Owners Manual that we will no question offer. It is not on the order of the costs. Its very nearly what you need currently. This Kodak Z990 Owners Manual, as one of the most in action sellers here will unquestionably be among the best options to review.

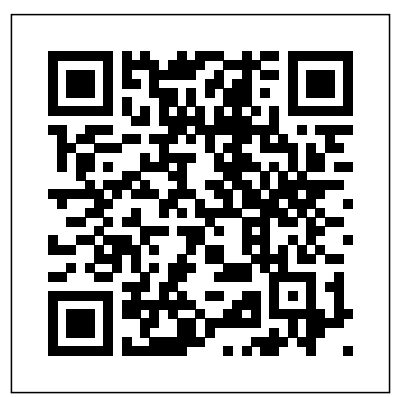

The old masters of dealt only with the static features of the positional rules of chess. But these are insufficient to explain the basics of chess. The problem is that chess, like in other sciences, has undergone a dynamic revolution, but chess literature doesn't yet reflect it. In this major work Aagaard accessibly explains the rules of attack (the exploitation of a dynamic advantage), balanced between understandable examples, and deep analysis. Five years in the making, this book deals with weak kings, sacrifices, various minor attacking themes, intuitive sacrifices, opposite castling, modern king hunts, and enduring initiative.

Throughout the twentieth century, The Oxford Dictionary for Writers and Editors and Hart's Rules grew to be indispensable sources for all those who deal with the written word. Now, for the first time, The Oxford Style Manual combines in one volume these two classic reference books in their latest forms: the second edition of The Oxford Dictionary for Writers and Editors, and The Oxford Guide to Style - the new Hart's Rules. Together they offer unrivalled guidance on words and how to treat them. The first part of The Oxford Style Manual contains 16 topicbased chapters of help on every aspect of words in print. The text is full of explanations, examples, and lists for quick reference: abbreviations, capitalization, punctuation, scientific and mathematical symbols are all covered in full. It gives clear advice on how to treat quotations, illustrations, tables, notes and references, specialist subjects, and indexes, as well as exhaustive information on foreign languages. There is also information on recent issues such as citing electronic media, submitting material for online publication, and current copyright law. The second part of the Manual consists of short alphabetical entries that provide easy-to-follow guidance on specific writing conundrums, including common spelling difficulties (hairdryer or hairdrier?); queries on hyphenation and punctuation (brothers-in-law or brother-in-laws?); confusables (impassible or impassable?); differences between British and American English (pyjamas/pajamas); and difficult or unusual terms. The Oxford Style Manual really is the ultimate guide for all book, magazine, and Internet publishers on preparing and presenting the written word. "Notes for a lecture course and seminar at Collaege de France (1976-1977)"-- T.p The Oxford Style Manual Silence within and beyond Pedagogical Settings Novelistic Simulations of Some Everyday Spaces From Traditional RP to the New 21st-Century Neutral Accent Fundamentals of Business (black and White)

Your guide to capturing that perfect shot The Nikon D7500 has created a buzz in the photography community, gaining recognition for its appealing combination of high-end features and compact size. If you're upgrading your existing dSLR or even purchasing your very first camera, Nikon D7500 For Dummies will help you feel like a pro in no time. This book highlights the importance of understanding all of the basic features of your new camera, before diving into insights about how to take top-notch photos. You'll learn about when and how to use flash, understand exposure, and control focus and depth of field. There is also information on taking expert action, closeup, and landscape shots, and how to access and download those photo files. Photography is a great way to capture lifelong memories, and this book makes it easy to get started. Learn photography terminology Shoot, view, and trim movies Master color controls Discover ways to customize your camera Don't just settle for auto mode; take advantage of all the D7500's amazing features with the help of Nikon D7500 For Dummies! The Swine Disease Manual is an informative reference for students, instructors, practitioners, technicians, and anyone working in the swine industry. It provides a concise overview of most diseases and syndromes affecting swine, with diseases grouped by etiologic agent. The fourth edition has been completely revised and updated, and contains new information on clostridial disease, salmonellosis, porcine circovirus, and more! The book is 170 pages, indexed, and contains a section of tables that provide a quick overview of diseases affecting a single body system and aid in differential diagnosis. An excellent study guide for veterinary board examinations!--publisher website.

A comprehensive guide to designing and operating reliable server environments Keep your data center cool, clean, scalable, and secure Learn the five principles of effective data center design Avoid the natural and man-made hazards that can jeopardize a data center site Learn how to lay out key infrastructure objects within the data center for greatest efficiency, from buffer zones to server rows Apply proven installation methods by studying sample illustrations of both overhead and under-floor systems Extract the best practices and design strategies for both in-room and standby electrical infrastructure Avoid accidental downtime, improve productivity, and ensure user safety Safeguard and streamline your network infrastructure with a well-organized physical hierarchy Understand the special challenges of retrofitting overburdened server environments Implement solutions from a wide array of sample illustrations and examples of essential data center signage Safeguard servers with operations standards for people working in or visiting the data center Download templates used by Cisco to design its data centers, customizable to square footage and geography Avoid excess construction costs by designing a data center that meets your needs today and for many years to come All data centers are unique, but they all share the same mission: to protect your company's valuable information. Build the Best Data Center Facility for Your Business answers your individual questions in one flexible stepby-step reference guide. Benefit from the author's concise and practical approach to data center design and management. The author distills this complex topic by sharing his first-hand and worldwide experience and expertise. Regardless of your

experience level, you can fill your knowledge gaps on how to safeguard your company's valuable equipment and intellectual property. This easy-to-navigate book is divided into two parts: Part I covers data center design and physical infrastructure details, and Part II covers data center management and operations. You can also access supplementary online materials country girl is a pretty cool thing. Come along on her adventures!" Little Ree for installation instructions, which include customizable data center design templates, written cabling specifications, and sample drawings. If you need a starting point for designing your first data center, regardless of size; if you need to prepare yourself with comprehensive strategies to retrofit or improve an existing one; or if you need proven methods to manage a data center for maximum productivity--this book is your readily accessible, comprehensive resource for answers and insights. Invest in the best future for your business by learning how to build and manage robust and productive data centers now. This book is part of the Networking Technology Series from Cisco Press, which offers networking professionals end! valuable information for constructing efficient networks, understanding new technologies, and building successful careers.

A Gamers Guide to Building a Gaming Computer Little Ree

Wicked Words 3

iPod touch For Dummies

ARCHIE 3000 is the complete collection featuring the classic series. This is presented in the new higher-end format of Archie Comics Presents, which offers 200+ pages at a value while taking a design cue from successful all-ages graphic novels. Travel to the 31st Century with Archie and his friends! In the year 3000, Riverdale is home to hoverboards, intergalactic travel, alien life and everyone's favorite space case, Archie! Follow the gang as they encounter detention robots, teleporters, wacky fashion trends and much more. Will the teens of the future get in as much trouble as the ones from our time?

Electronic Design Automation Swine Disease Manual I Can't Do That, Yet Nikon D3500 For Dummies

Photographer's Guide to the Panasonic Lumix DC-LX100 II This book explores the significance of silence within and beyond pedagogical contexts. Silence is a complex and multidimensional phenomenon for everyday life: since schools mirror society, it is also significant in education. While silence can be experienced in a multitude of different ways, the author reflects on whether silence itself can bear a message: is there an aspect of dialogue in silence, or is it a language all of its own? This book examines a variety of silences essential for education, examining such topics as silence and aspects of power, silent students, and the relationship between listening and silence. Drawing on a range of empirical data, the author elucidates the significance of silence in pedagogical contexts.

After witnessing their hard-fought world peace returning to chaos, three dragon siblings must reunite to save their kind from extinction while battling against ancient sorcerers, men and other dragons before war consumes them all. Reprint. 25,000 first printing.

IBM Operator's Guide

Lucas Storey's life is all about college, studying, and finishing his medical degree. That's until he moves in with his older brother and meets his motorcycle club friends. Only, new people make Lucas nervous, almost to the extent of peeing himself, but he soon realizes they're great people and will accept him as he is. Now, if only he can stop thinking of a certain grumpy biker, things will be good. Never before has Wade "Wreck" Williams noticed the same sex, or at least not until Lucas crashes into their lives. And notice Lucas he does. But that's not all. He wants to get to know the man, and he kind of likes looking at Lucas too. None of it makes sense, and Wreck will fight it for that reason alone. When Lucas thinks he can go out with a someone who's not Wreck-and jealously rears its ugly head to a point Wreck just has to step in-it's clear that he may just be wrecked forever. New York Times bestselling author, Food Network star, and The Pioneer Woman herself, Ree Drummond brings us the first book in a brand-new picture book series! In Ree's own words: "I was all grown up when I moved

out to the country. When I first arrived, I felt so out of place! But eventually, I looked around and discovered all the wonderful things about country life. So I decided to write a story about my experiences, as seen through the eyes of a little girl named Ree. Little Ree moves to the country and feels as scared and unsure as I was. But then she finds that if she sets her mind to it, being a trades in her city days for a country way of life when she moves with her family to her grandparents' ranch. She's excited to ride horses, swim in the pond, and help Grandma cook for everyone. But on her first day, she finds that living on a ranch can be tough. She has to get up at the crack of dawn, learn to herd cows, and make sure her horse, Pepper, doesn't eat everything in sight. And that's all before breakfast! Will she ever get used to this new place? Luckily, the end of the day brings a big family barbecue...and the happy discovery that being a country girl isn't about the right pair of boots, it's all about the right attitude. With warmth, humor, and stories inspired by life on the ranch, Ree Drummond's new picture book introduces us to a spunky new picture book star and treats us to a special pancake recipe at the

Wicked Words - a collection of saucy and compelling short stories Outrageous sex and lust-filled liasons are plentiful yet again in the third volume of Wicked Words short stories. Written by women at the cutting edge of erotic literature, the series is the best in contemporary fiction aimed at women who desire unashamed, indulgent fantasies. Fun, delicious, daring and seductive, the anthology combines imaginative writing and wild hilarity, making Wicked Words collections the juiciest erotic stories to be found anywhere in the world.

Permit Log Book Safety Inspection Record Journal Risk Management Notebook Hot Work Organizer & Routine Environment Planner For Construction & Facility Manager

Voodoo River

Archie 3000

Building Your Gaming PC for Beginners and Dummies Dragon Fate

MECHANISMS AND MACHINES: KINEMATICS, DYNAMICS, AND SYNTHESIS has been designed to serve as a core textbook for the mechanisms and machines course, targeting junior level mechanical engineering students. The book is written with the aim of providing a complete, yet concise, text that can be covered in a singlesemester course. The primary goal of the text is to introduce students to the synthesis and analysis of planar mechanisms and machines, using a method well suited to computer programming, known as the Vector Loop Method. Author Michael Stanisic's approach of teaching synthesis first, and then going into analysis, will enable students to actually grasp the mathematics behind mechanism design. The book uses the vector loop method and kinematic coefficients throughout the text, and exhibits a seamless continuity in presentation that is a rare find in engineering texts. The multitude of examples in the book cover a large variety of problems and delineate an excellent problem solving methodology. Important Notice: Media content referenced within the product description or the product text may not be available in the ebook version.

What would you do if you discovered your whole life to be a lie? Daniel Henstock thinks he's an ordinary schoolboy but on his sixteenth birthday his world is turned upside down. He is the world's first onehundred percent genetically-engineered human - assigned the codename Tiberius - and Gregory Dryden, the man responsible, wants him back so that he can continue his deadly experiments. Running for his life, Daniel flees to New York and is forced to go 'off-grid'. In this near-future America, where the security-obsessed authorities require citizens to carry DNA cards, Daniel meets the feisty and beautiful Eleanor. But by falling for her, Daniel also puts her in terrible danger. Daniel pursues the facts about his origins but is hunted by an agent sent by Dryden to bring him to heel. Can Daniel find out the truth whilst trying to evade those who think they own him? As his enemies close in Daniel must draw on resources he never knew he had to win his freedom - but in doing so he may be walking into a deadly trap ... TIBERIUS FOUND is the first instalment in a thrilling series - The Emperor Initiative - that introduces an engaging new hero that will appeal to fans of Alex Rider and Jason Bourne.

This book provides broad and comprehensive coverage of the entire EDA flow. EDA/VLSI practitioners and researchers in need of fluency Nikon D7500 For Dummies in an "adjacent" field will find this an invaluable reference to the basic Changing Focus EDA concepts, principles, data structures, algorithms, and architectures Easy to use hot work permits log to monitor and keep records of all for the design, verification, and test of VLSI circuits. Anyone who needs your hot work permits.Product information: Introductory page on the to learn the concepts, principles, data structures, algorithms, and architectures of the EDA flow will benefit from this book. Covers complete spectrum of the EDA flow, from ESL design modeling to logic/test synthesis, verification, physical design, and test - helps EDA newcomers to get "up-and-running" quickly Includes comprehensive coverage of EDA concepts, principles, data structures, algorithms, and architectures - helps all readers improve their VLSI design competence through. Glossy paperback cover. Great for professional and personal Contains latest advancements not yet available in other books, including Test compression, ESL design modeling, large-scale floorplanning, placement, routing, synthesis of clock and power/ground Management Log Book, To Do List, Events Planner Calendar, networks - helps readers to design/develop testable chips or products Includes industry best-practices wherever appropriate in most chapters - different sizes, kindly visit our amazon author page; Jason Journals to helps readers avoid costly mistakes

Hot Works Permit

Attacking Manual

Nikon D5600 For Dummies

Build the Best Data Center Facility for Your Business

Synthesis, Verification, and Test

Traces the roller-coaster economic history of Eastman Kodak, its troubled situation in the mid-1980s, its struggle to revitalize itself, with the assistance of new CEO George Fisher, and its promise for the future. 30,000 first printing. Tour.

Use your Nikon D3500 camera like the pros Capturing frame-worthy photos is no easy feat — until now! Inside, author Julie King shares her experience has taken place behind the lens of a smartphone, fear not! experience as a professional photographer and photography teacher to help you get picture-perfect landscapes, portraits, action shots, and more with your Nikon D3500 digital SLR camera. It takes more than a landscapes, transferring your files to your computer, and so much good eye and an amazing camera to get shots like the pros. With the help of Nikon D3500 For Dummies, you'll find all the expert advice and know-how you need to unlock your camera' scapabilities to their fullest potential. From working with the basics of lighting and exposure customizing your camera to suit your unique needs If you love to take to making sense of your camera's fanciest features, you'll be snapping professional-grade photos in a flash! Learn the five essential options for shooting quality photos Understand the settings that control picture-perfect snaps in a flash! exposure Take charge of color and focus features Put your skills together to shoot portraits, close-ups, and action shots Whether you're shooting in automatic mode, scene mode, or manual mode, you'll get all the guidance you need to take photos you'll be proud to share.

Building a gaming PC is arguably the best technological investment you can make. A quality gaming rig lasts longer than a smartphone, boasts more power than a gaming console, and is infinitely more versatile than even the most powerful streaming box. Whether you're typing up documents, editing video or cranking up the settings on the latest and greatest games, a gaming PC is the best tool for the job. With mainstream religion-that Seema Mohanty captures brilliantly in this regular maintenance, one of these systems could last five years - with regular upgrades, maybe ten.Still, building a PC can be a daunting process, particularly for newcomers. There are plenty of good guides out there, particularly from our sister sites like PC Gamer and Tom's Hardware. However both of these stories focus a lot on mechanics: what components you need, and how to fit them all into a motherboard. Before I built my first PC, even these guides would have How to Live Together been a little daunting.Instead to split the process into two parts and take a more experiential tack. Before you build a PC, you need to decide why you want to build it. What do you want that you can't get from a prebuilt machine? Which parts will facilitate that goal? And how can you make sense of the hundreds of different tech specs between the half-a-dozen different pieces you'll need?With that in mind, this book focuses on picking parts. In a broad sense, I'd like to discuss my thought process behind each part. Canon EOS Rebel T6/1300D For Dummies Separating Fact from Fantasy in Paleontology

## Peep at the Pictures

first page to personalize log. Index Pages to keep track of Log. Date Permit No Contractor Address Phone No Email LocationWork Description Permit Issue Date Permit Expiry Date Equipment(s) To Be Used Work Start Date Work Finish Date Notes. Extra notes pages for quick access write-in and other information.  $85' \times 11'$  (20.32 cm  $\times$ 25.4cm). Thick white acid free paper of 110 pages to reduce ink bleeduse. Available in different cover options. For more related log like Construction logs, Payroll Management, Real Estate Customer Appointment Planner and other essential logbooks or planners in find the rest of our selection. Thank you.

Your Canon EOS Rebel T6/1300D photography class—in a book! The Canon EOS Rebel T6/1300D offers DLSR users a tool to take photographs truly worth bragging about. This book gives you the pointers and easy-to-follow instruction you need to make sense of your new camera and start taking those stunning shots—right out of its box. First, it demystifies all the photography terms the pros use, explains your Canon camera's menus and settings, and shows how to take control of color, focus, and lighting. Once you have a grasp on those skills, you can apply your newfound knowledge to get better portraits, action shots, close ups, and other images. If most of your photography You'll quickly and easily learn all about your Canon's tools for controlling focus and depth of field, getting vivid color, shooting more. Get up to speed on your camera's settings and menu options Take quick auto mode shots or be creative with manual settings Apply your knowledge to get better portraits and action shots Find tips for photos and want to up your game with a fantastic DSLR camera, Canon Rebel T6/1300D For Dummies is your fast track to getting

One of the most unconventional yet immensely popular deities in the Hindu pantheon, goddess Kali essentially represents the dark and contrary aspects of the cosmos. Her naked form and association with violence, blood and gore challenge the very concept of divinity. Yet, over the centuries, she has come to represent a whole gamut of conflicting images-from bloodthirsty ogress to benign goddess. So today while she is venerated as Chamunda, a deity who verges on the macabre and grotesque, she is also adored in household shrines in one of her milder forms, Dakshina-Kali. It is this evolution of Kali-from her origin as a tantric goddess to her metamorphosis into a divinity in book. Drawing upon a variety of sources-rituals associated with the worship of Kali, tales from the Ramayana, the Mahabharata, the Puranas, the Tantras and Agamas, folklore and films-she has succeeded in portraying in engrossing detail the myriad manifestations of the enigmatic deity that is Kali. The Climate of Darkness Fossil Forensics Student Solutions Manual with Study Guide Tiberius Found Elvis Cole finds himself deep in the bayou of Louisiana searching for the estranged parents of a television star -- but something deadly is looking for him. L.A. private eye Elvis Cole is hired by popular television star Jodie Taylor to delve into her past and identify the biological parents who gave her up for adoption thirtysix years before. Cole's assignment is to find out their biological

history and report back. It seems all too clear cut. But when he gets of herself, discovering that she can be any of those versions with time, to Louisiana and begins his search, he finds that there's something knowledge and dedication. She develops a growth mindset throughout her much darker going on. Other people are also looking for Taylor's parents, and some are ending up dead. And when Cole realizes that his employer knew more than she was telling, Voodoo River becomes a twisting tale of identity, secrets, and murder. Photographer's Guide to the Panasonic Lumix DC-LX100II is a complete guide to the use of the LX100 II camera. The 200-page book shows beginning and intermediate photographers how to capture excellent images and video sequences with the  $LX100II$ . The book explains the use of autofocus, manual focus, aperture, shutter speed, exposure compensation, white balance, ISO, and all other settings of the camera. The book discusses the camera's options for playback, setup, and customizing the operation of its controls. The book contains more than 300 color photographs showing the camera's controls, display screens, and illuminates its subject with reader-friendly insight, plenty of wit, menus. The book includes photographs taken using the many creative settings of the camera, including the Photo Style settings; the Filter Settings picture effects, which provide the ability to customize the appearance of images in dramatic ways; and the camera's features for burst shooting and shooting in highcontrast lighting conditions. The book explains how to use the LX100II's innovative features such as Light Composition and Sequence Composition, which enable the creation of multiple exposures of scenes with bright flashes, such as fireworks, or scenes including the fast and powerful search function Take advantage of involving motion, such as sports events. The book includes a full discussion of the video recording abilities of the LX100 II camera, the Web with Internet Explorer 8, and learn the email, chat, and which offers manual control of exposure and focus during movie recording, and provides ultra-high definition 4K recording of motion pictures. The book also explains the camera's features for Media Center Use your printer, fax, laptop, tablet PC, or extracting still images from 4K video and using the Post Focus feature to select a sharply focused image after a shooting session. In three appendices, the book discusses accessories for the LX100 II, including cases, power supply options, and other items, and includes a list of websites and other resources for further information. The book includes an appendix with helpful Quick Tips that explain how to take advantage of the camera's features professional-grade camera will produce underwhelming amateurin the most efficient ways possible. The book has a full table of contents and comprehensive index.

Mechanisms and Machines: Kinematics, Dynamics, and Synthesis How to Do Standard English Accents

(Black & White version) Fundamentals of Business was created for Virginia Tech's MGT 1104 Foundations of Business through a collaboration between the Pamplin College of Business and Virginia Tech Libraries. This book is freely available at: http://hdl.handle.net/10919/70961 It is licensed with a Creative shutterbugs of all skill levels with the know-how to turn any scene Commons-NonCommercial ShareAlike 3.0 license. The Book of Kali Wreck Me Forever

## Growth Mindset

Kodak and the Battle to Save a Great American Company This work has been selected by scholars as being culturally important and is part of the knowledge base of civilization as we know it. This work is in the public domain in the United States of America, and possibly other nations. Within the United States, you may freely copy and distribute this work, as no entity (individual or corporate) has a copyright on the body of the work. Scholars believe, and we concur, that this work is important enough to be preserved, reproduced, and made generally available to the public. To ensure a quality reading experience, this work has been proofread and republished using a format that seamlessly blends the original graphical elements with text in an easy-to-read typeface. We appreciate your support of the preservation process, and thank you for being an important part of keeping this knowledge alive and relevant. Enna is a girl who doesn't believe in herself and often utters the phrase "I

can't do that!" One night in a dream she sees all the possible future versions

journey and instead of saying "I can't do that," she learns to say "I can't do that YET!".

In Fossil Forensics, acclaimed Christian author and scientist Jerry Bergman examines the many claims about evolution in the fossil record and shows why they don't stand up to the evidence. The book includes photographs, diagrams, illustrations, and in-depth descriptions showing why the fossils give better evidence to creation instead of evolution. Gas Dynamics

Windows 7: The Missing Manual

In early reviews, geeks raved about Windows 7. But if you're an ordinary mortal, learning what this new system is all about will be challenging. Fear not: David Pogue's Windows 7: The Missing Manual comes to the rescue. Like its predecessors, this book and hardnosed objectivity for beginners as well as veteran PC users. Windows 7 fixes many of Vista's most painful shortcomings. It's speedier, has fewer intrusive and nagging screens, and is more compatible with peripherals. Plus, Windows 7 introduces a slew of new features, including better organization tools, easier WiFi connections and home networking setup, and even touchscreen computing for those lucky enough to own the latest hardware. With this book, you'll learn how to: Navigate the desktop, Window's apps and gadgets, and tap into 40 free programs Breeze videoconferencing programs Record TV and radio, display photos, play music, and record any of these to DVD using the smartphone with Windows 7 Beef up your system and back up your files Collaborate and share documents and other files by setting up a workgroup network

An easy-to-follow Nikon D5600 photography class—in a book! Your Nikon D5600 is a powerful tool equipped to take top-notch photos. But unless you know how to use it to its full potential, your grade photos. And that's where Nikon D5600 For Dummies comes in! Packed with all the expert tips and tricks you need to get your Nikon to live up to its name, this guide shows you how to use it to get truly striking shots—in a flash. Written by an expert on all things Nikon—and brimming with inspiring full-color photos—the step-by-step instruction offered inside arms into a beautiful work of art. Whether you're looking to capture a cozy low-light shot or forever memorialize an awesome action scene, Nikon D5600 For Dummies will take your photography skills to picturesque new heights. Discover all your camera's features and capabilities Get better photos in auto or manual mode Adjust focus on the fly Start speaking photography lingo like a pro Even Leonardo da Vinci had to learn to work with paints and brushes before he could create the Mona Lisa. Before you let your frustration get the best of you, take heed in the friendly guidance in Nikon D5600 For Dummies.